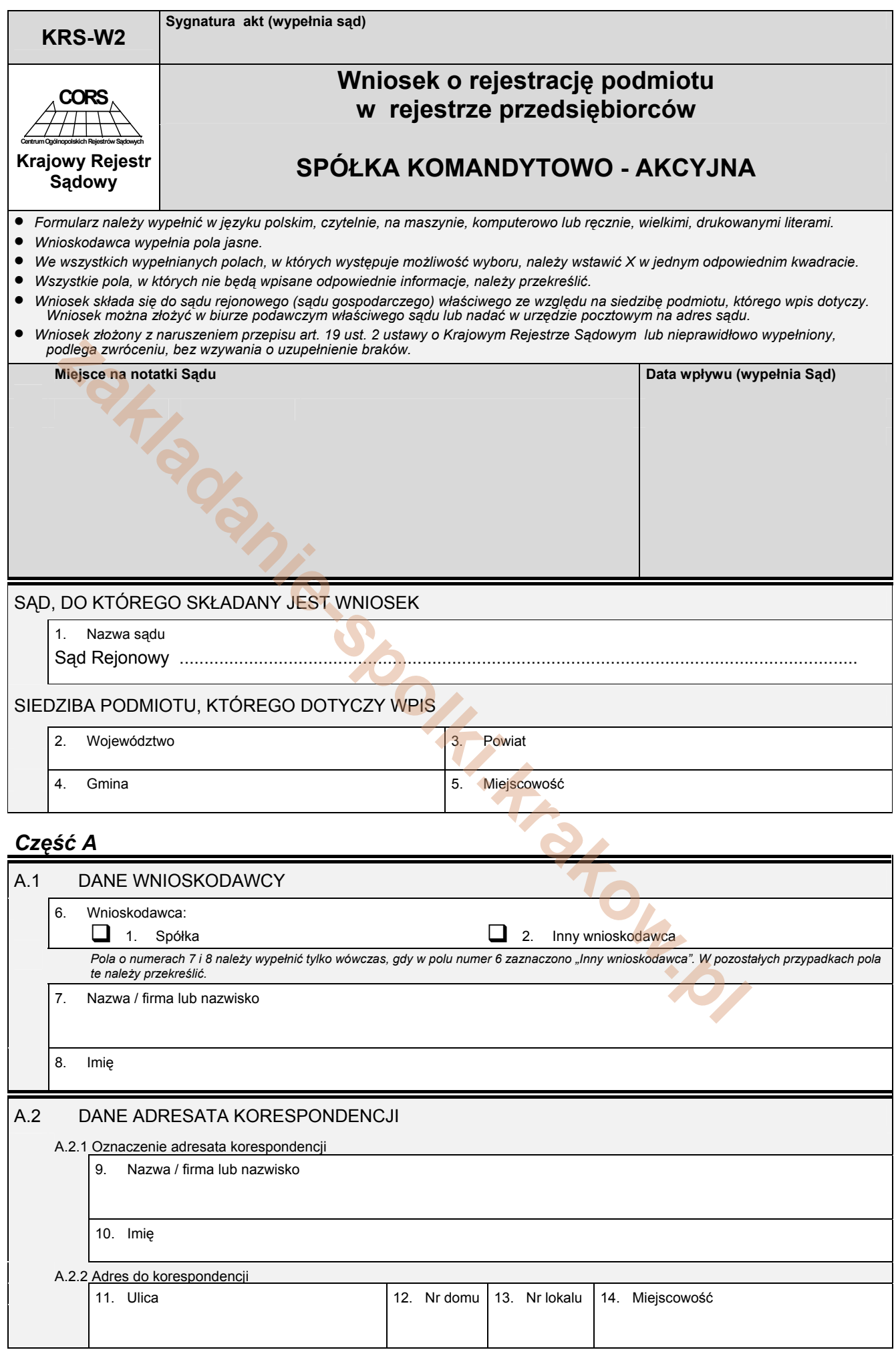

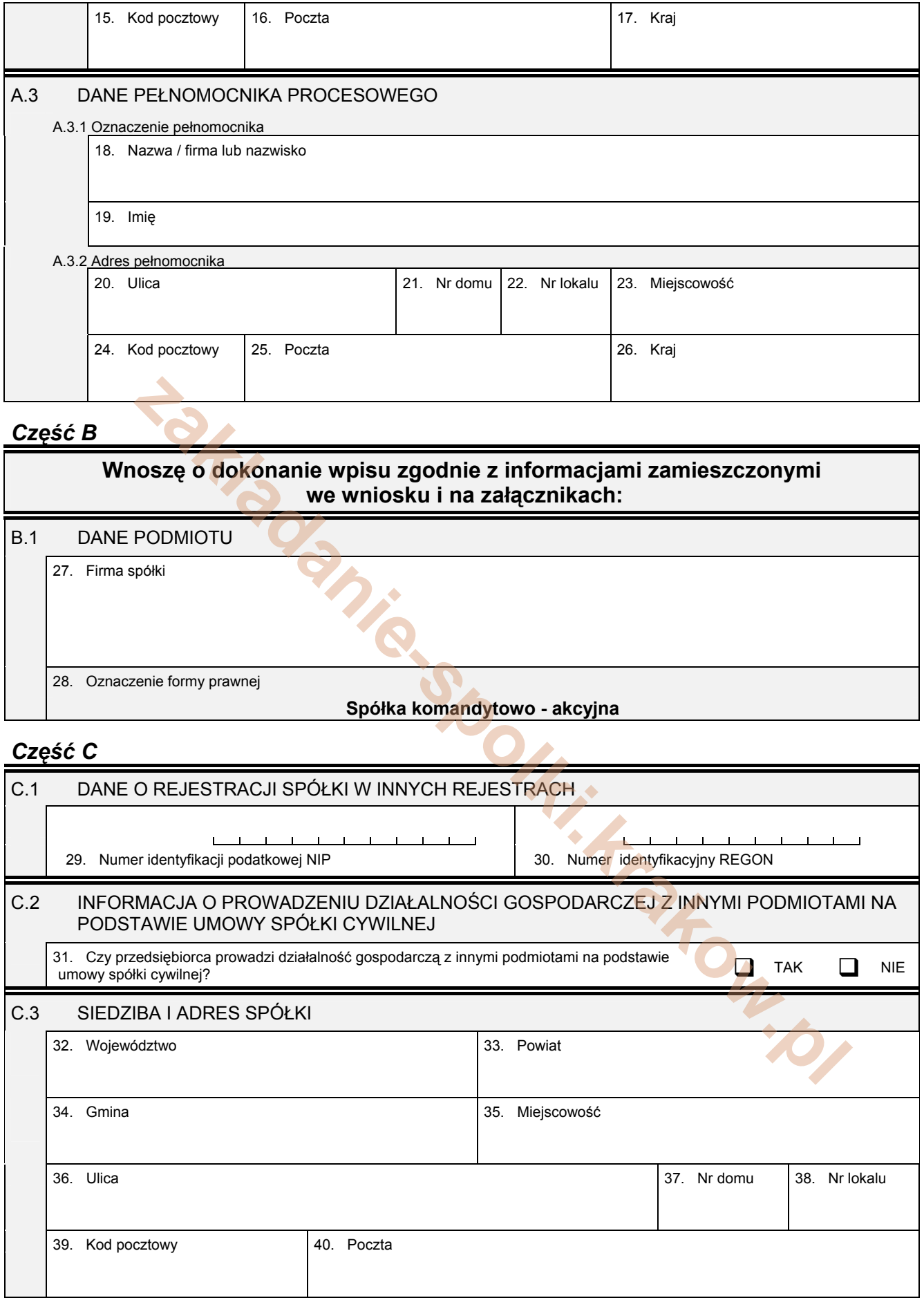

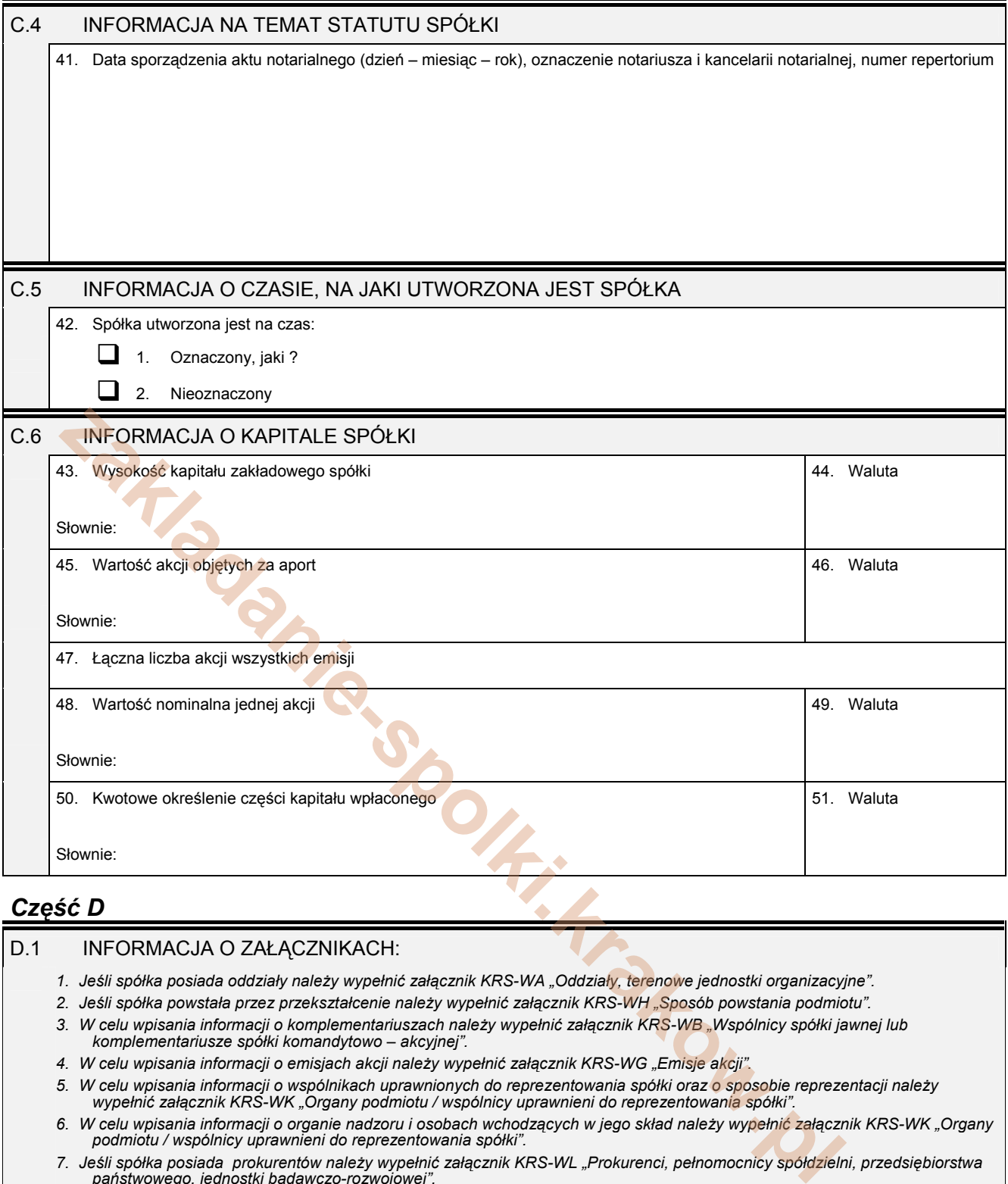

## *Część D*

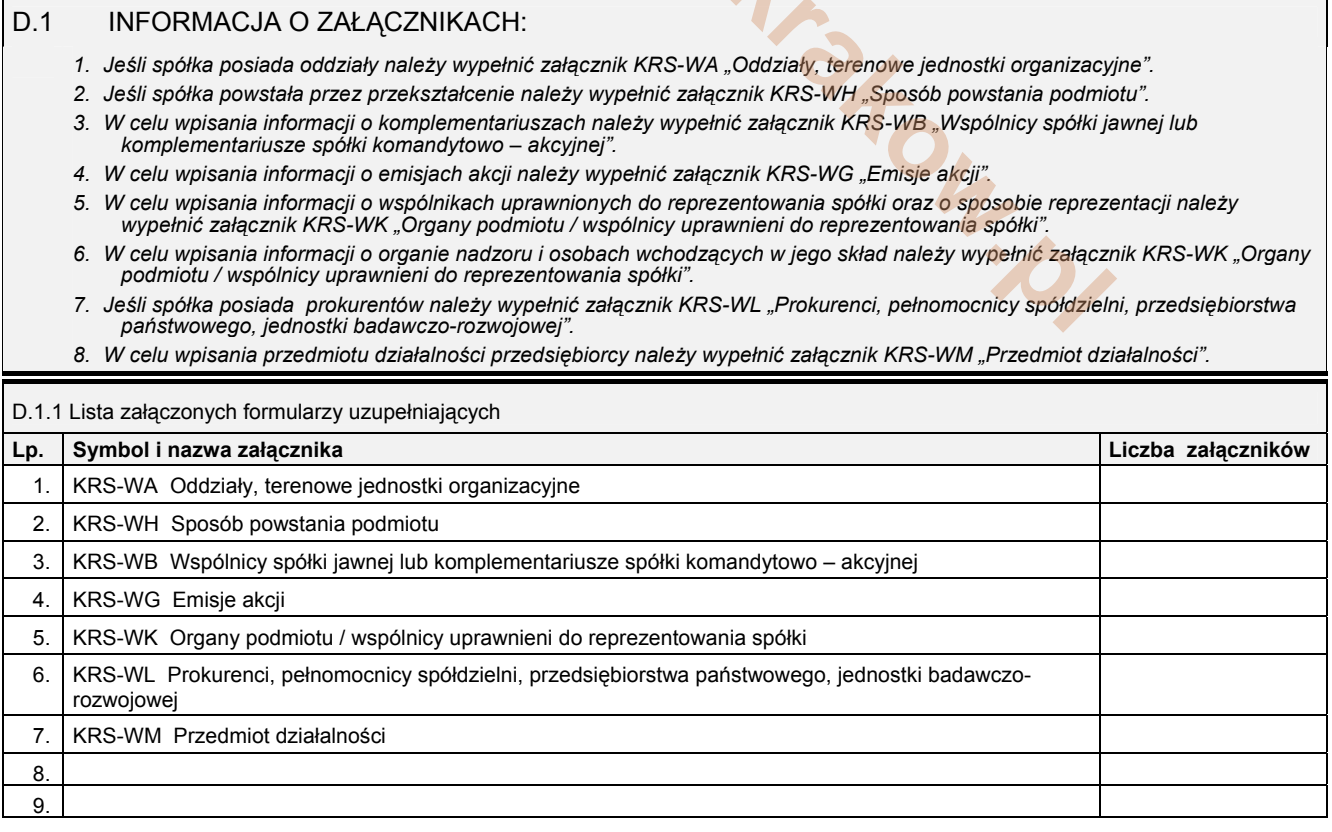

9

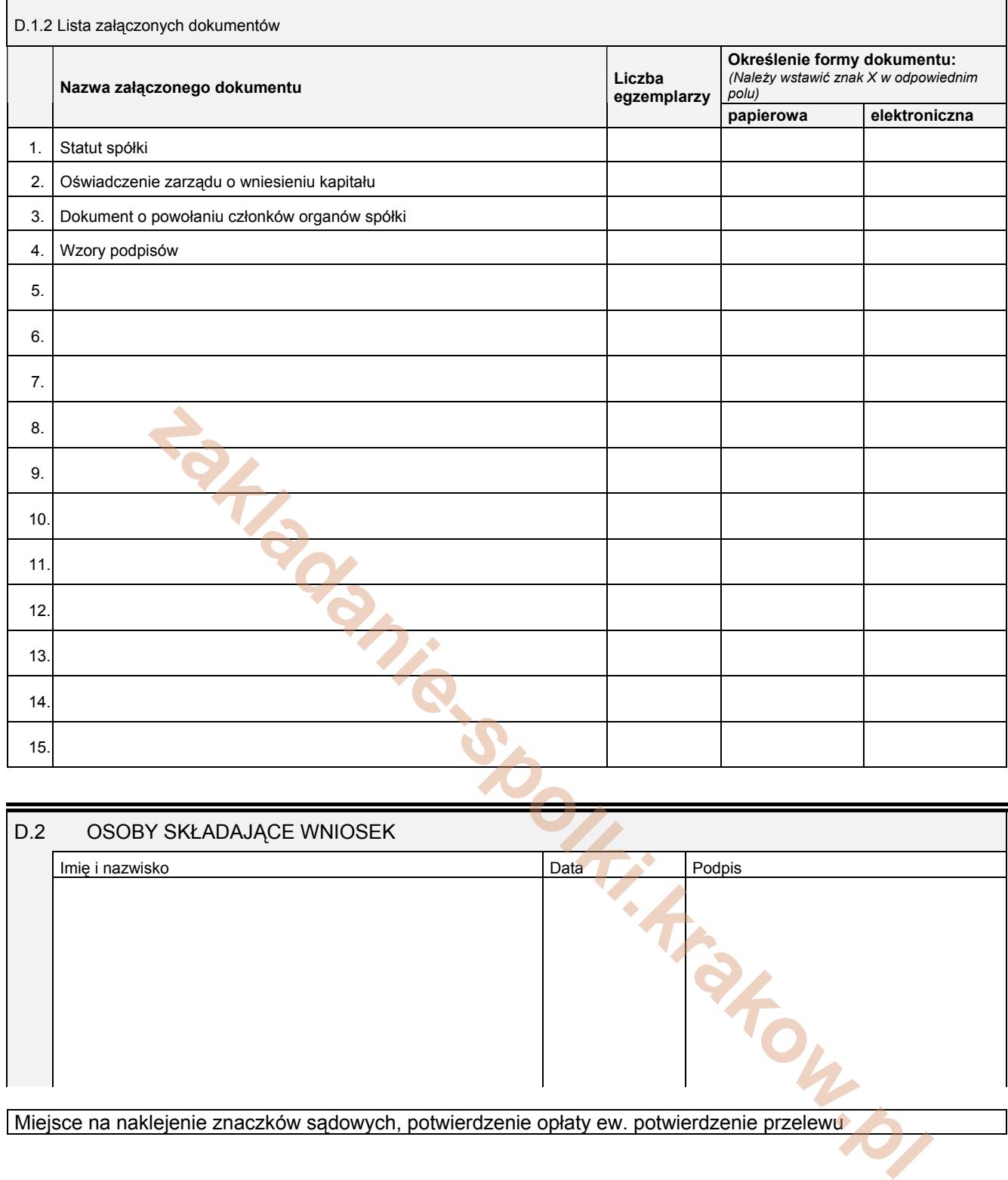

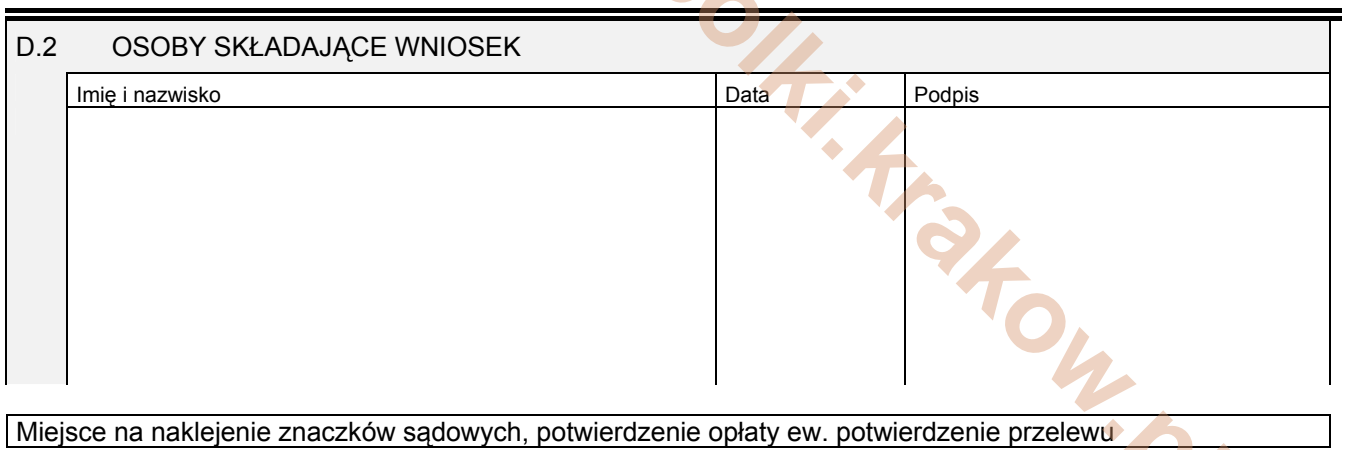